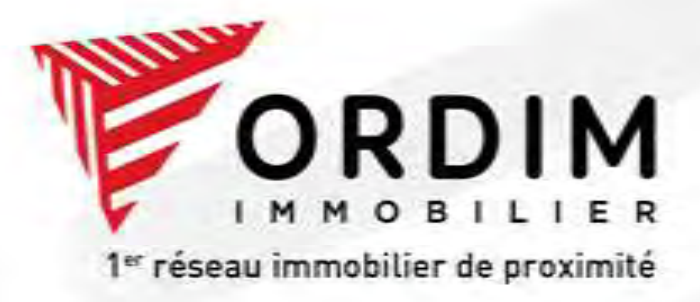

#### **VENTE | LOCATION | GESTION | SYNDIC**

www.ordim-immo.com

#### Concrétisez vos projets *immobiliers*

Nos moyens sont à la<br>hauteur des enjeux

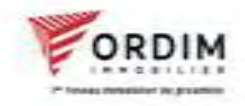

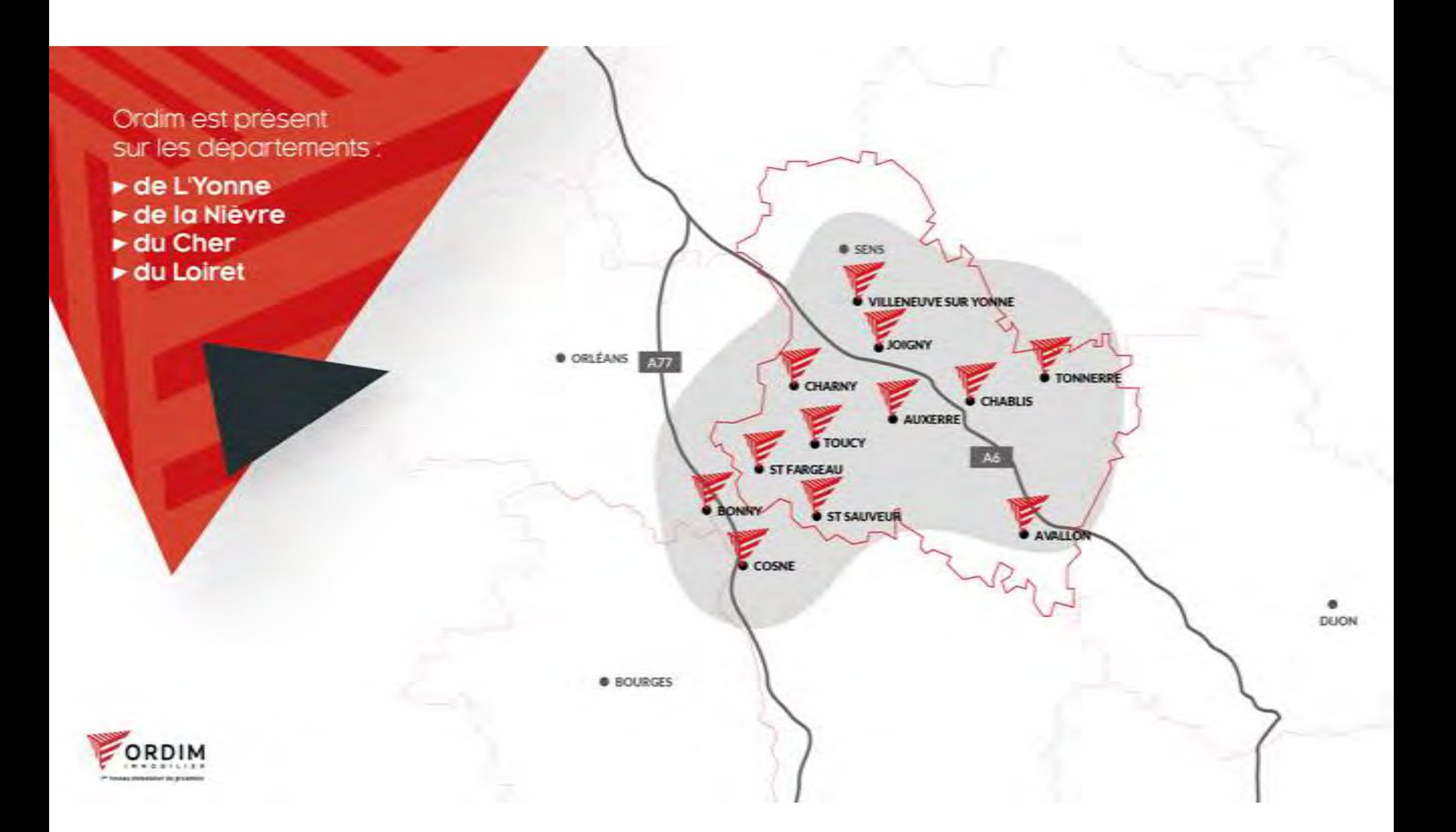

# Votre<br>RÉSEAU **RÉGIONAL**

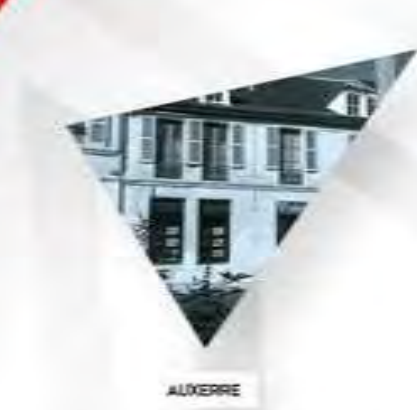

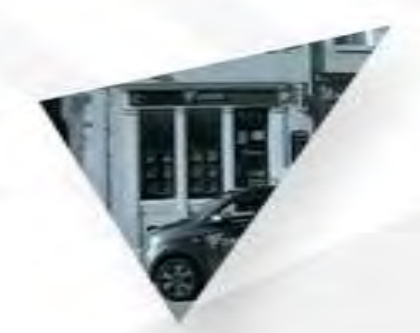

CHABLIS

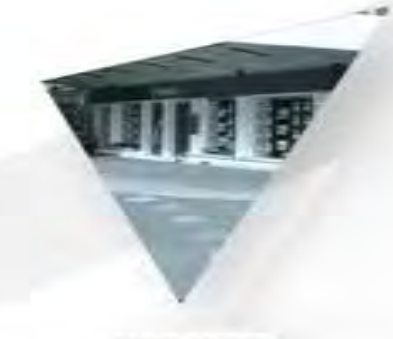

COSNE-COURS-<br>SUR-LOIRE

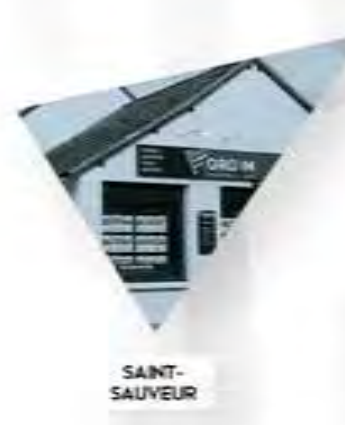

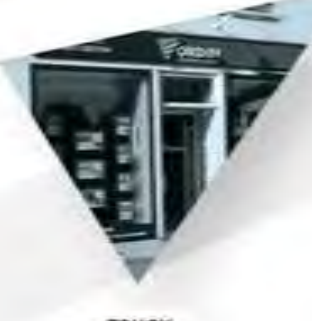

TOUCY

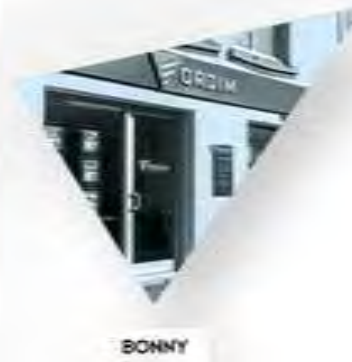

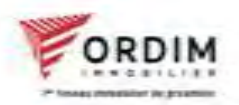

# Votre<br>RÉSEAU **RÉGIONAL**

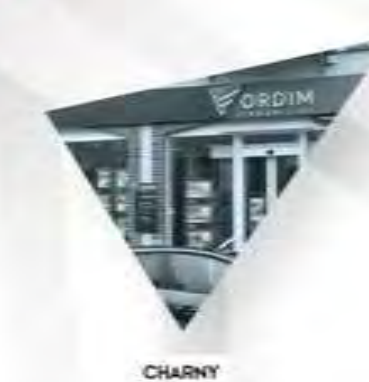

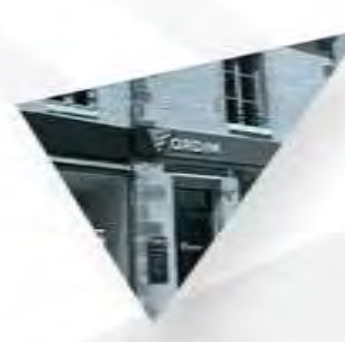

SAINT-<br>FARGEAU

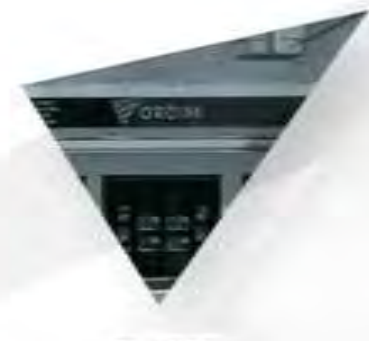

**TOWNERRE** 

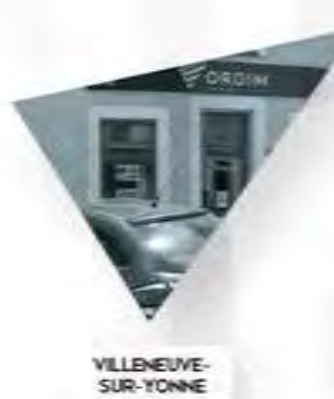

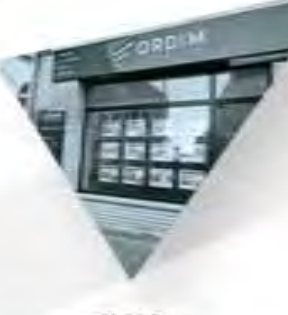

AVALLON

RDIN **JOIGNY** 

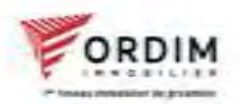

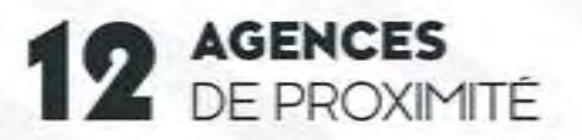

42 SPÉCIALISTES

**1350 BIENS GÉRÉS** 

**670 TRANSACTIONS** 

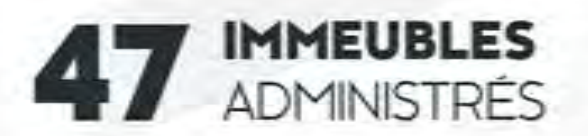

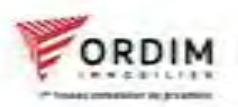

**LES CHIFFRES CLÉS** 

#### **ORDIM** cest un savoir faire reconnu

# **ACHAT & VENTE**

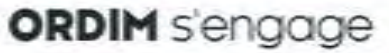

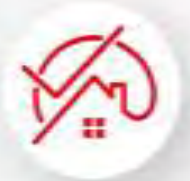

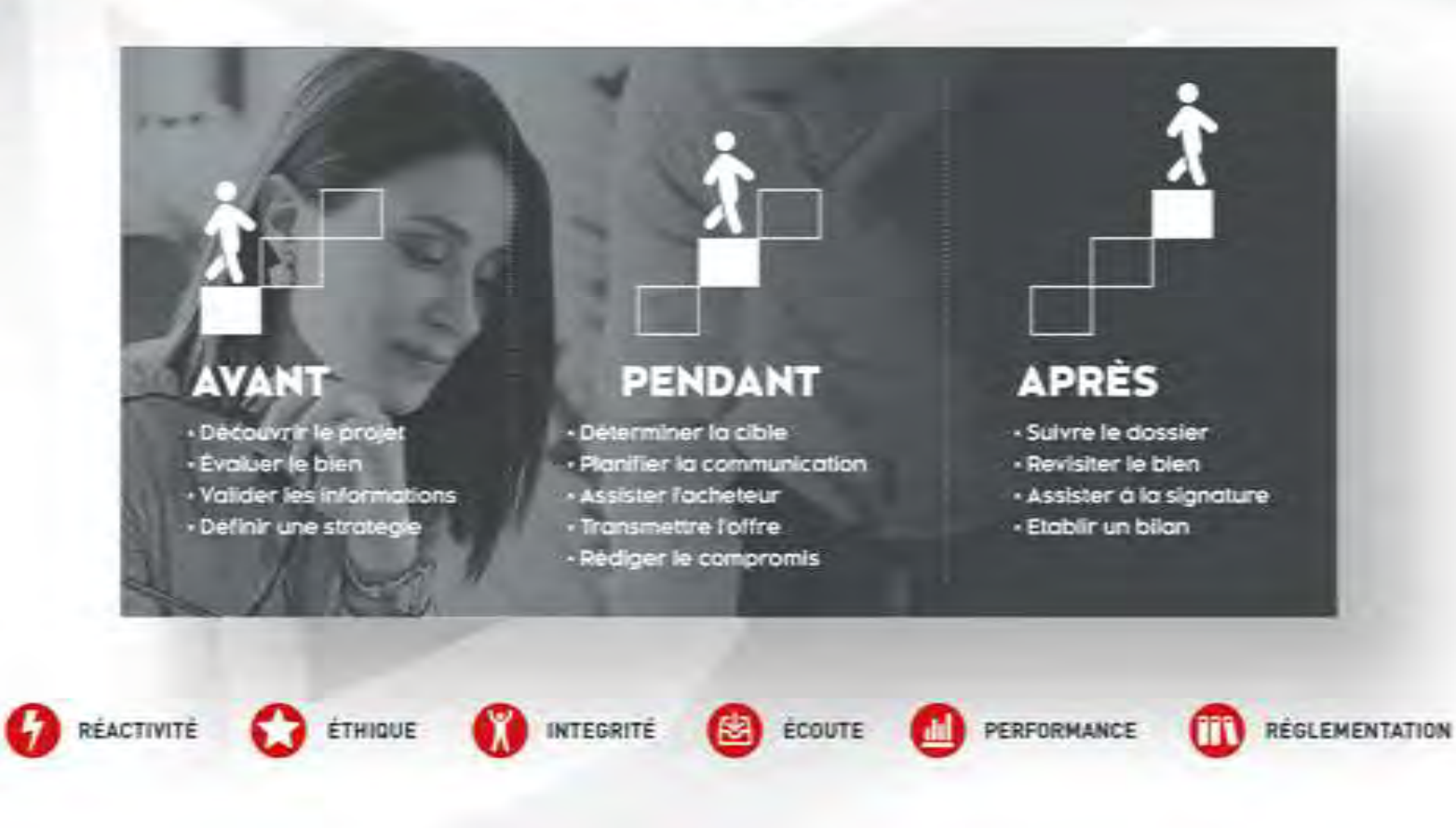

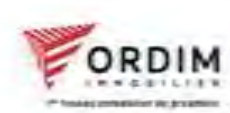

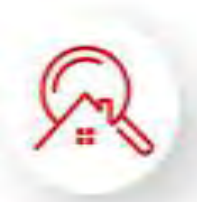

## **LOCATION & GESTION**

**PATRIMOINE** Immobilier

**ORDIM** c'est aussi La gestion locative

# $+DE900$ **PROPRIÉTAIRES NOUS** FONT CONFIANCES

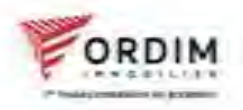

#### **ORDIM**

Cest qussi UN SERVICE dédié aux professionnels

## ORDIM ENTREPRISES & COMMERCES

Nous accompagnons les professionnels dans leurs projets immobiliers. Nous intervenons dans toute la France mais plus particulièrement en lle de France. Bourgogne et région Centre.

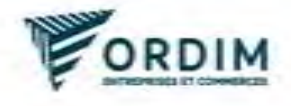

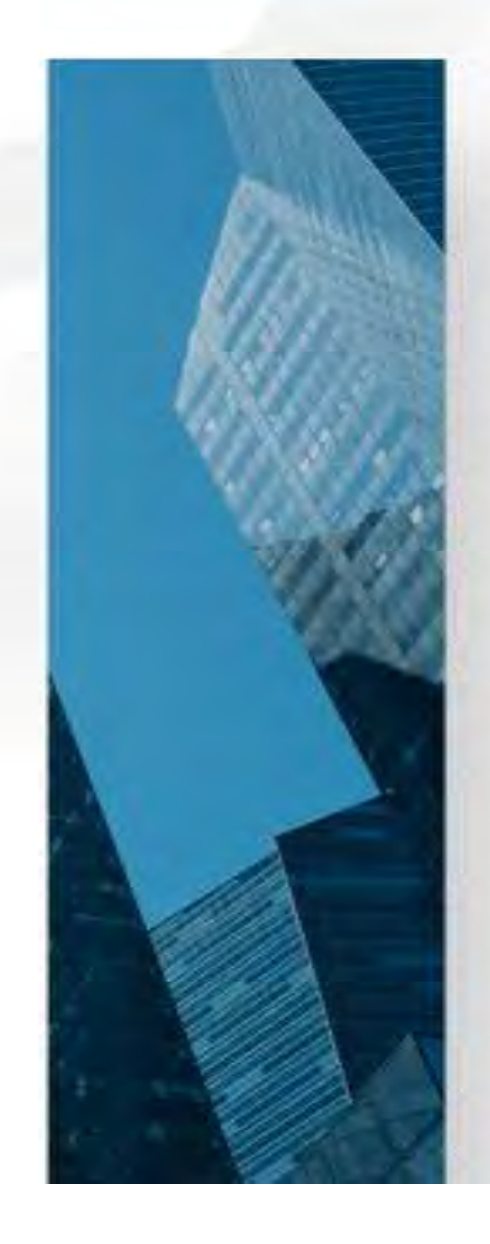

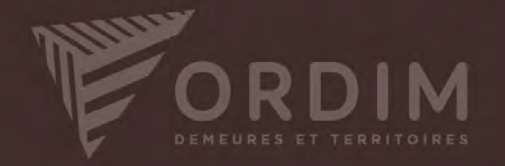

**MILLE** 

Conseiller dédié Reportage photos / Vidéos professionnelles

佃

EN HI

Ш

画面

œ

 $\left(\mathbf{\hat{H}}\right)$ 

**GR** 

 $\hat{H}$ 

中期

63

那

Service VIP

Diffusion dans les magazines spécialisés luxe D

Diffusion internationale Discrétion absolue

PARCE QUE VOTRE BIEN MÉRITE<br>TOUTES NOS ATTENTIONS

**IID** 

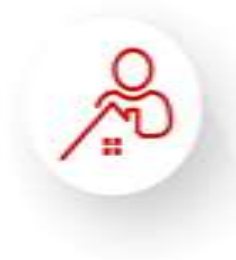

# **RE APPROC SYNDIC**

**5 AXES majeurs** 

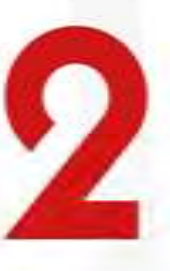

**JURIDIQUE** 

Analyser les contrats. en cours et les charges liées, renégacier

COMPTABLE

RDIM

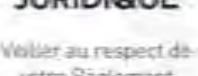

votre Réglement de Copropriété

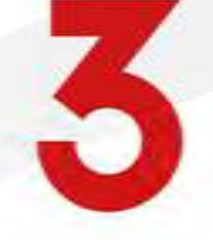

**TECHNIQUE** 

Contrâler la bonne exécution des : entrebens et travaur.

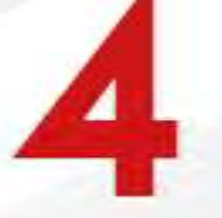

#### **ADMINISTRATIVE**

Assurer la copropriété an misur de sas miérátic

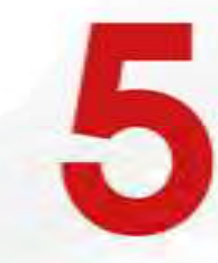

SOCIALE

**ORDIM** 

c'est bien sûr

**LE SYNDIC** 

Collaborer étroitement avec le Conseil Syndical

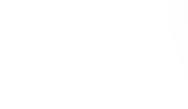

Chez ORDIM, chaque copropriété est suivi par un gestionnaire DEDIÉ pour un suivi unique et personnalisé

# ESPACE EN LIGNE Accès internet client

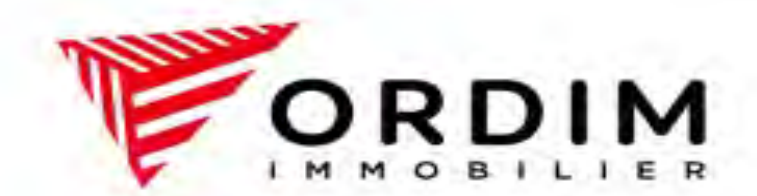

# Syndic

# Liste minimale des documents accessibles en ligne

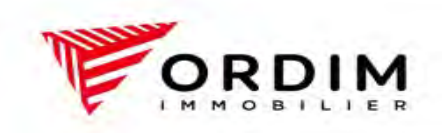

# Documents de l'immeuble OCUMENTS de l'immeuble<br>- Le règlement de copropriété<br>- La fiche synthétique OCUMENTS de l'immeuble<br>- Le règlement de copropriété<br>- La fiche synthétique<br>- Le carnet d'entretien Ocuments de l'immeuble<br>
- Le règlement de copropriété<br>
- La fiche synthétique<br>
- Le carnet d'entretien<br>
- Les diagnostics OCUMENTS de l'immeuble<br>
- Le règlement de copropriété<br>
- La fiche synthétique<br>
- Le carnet d'entretien<br>
- Les diagnostics<br>
- Les contrats à l'exclusion des contrats de travail

- 
- 
- 
- 
- 
- Le règlement de copropriété<br>- La fiche synthétique<br>- Les carnet d'entretien<br>- Les contrats à l'exclusion des contrats de travail<br>- Les procès-verbaux et les devis approuvés des 3 dernières assemblées générales - Le règlement de copropriété<br>- Le carnet d'entretien<br>- Les diagnostics<br>- Les contrats à l'exclusion des contrats de travail<br>- Les procès-verbaux et les devis approuvés des 3 dernières assemblées générales<br>- Les procès-ver

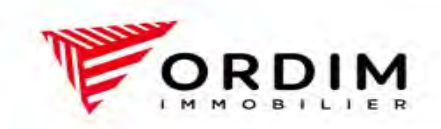

# Documents du copropriétaire<br> **Le compte individuel<br>
Le compte individuel** Documents du copropriétaire<br>- Le compte individuel<br>- Le montant des charges du budget et

- 
- Documents du copropriétaire<br>- Le compte individuel<br>- Le montant des charges du budget et hors budget des 2<br>derniers exercices clos derniers exercices clos - Le compte individuel<br>- Le montant des charges du budget et hors budget des 2<br>derniers exercices clos<br>- Le montant de la part du fonds de travaux<br>- Les annels de fonds des 3 dernières années - Le montant des charges du budget et hors budget des 2<br>derniers exercices clos<br>- Le montant de la part du fonds de travaux<br>- Les appels de fonds des 3 dernières années<br>QRDIM
- 
- 

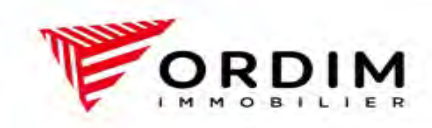

- Documents accessibles au conseil syndical<br>- Les balances des comptes, ainsi que le relevé des charges et produits de<br>-Documents accessibles au conseil syndical<br>- Les balances des comptes, ainsi que le relevé des charges et produits de<br>- Les relevés bancaires Ocuments accessibles au conseil syndi<br>Les balances des comptes, ainsi que le rele<br>l'exercice échu<br>Les relevés bancaires
- 
- Documents accessibles au conseil syndical<br>- Les balances des comptes, ainsi que le relevé<br>- Les relevés bancaires<br>- Les assignations et les décisions de justice c<br>n'ont pas expiré Les assignations et les décisions de justice dont les délais de recours<br>n'ont pas expiré Ocuments accessibles au conseil syndi<br>
Les balances des comptes, ainsi que le relevience échu<br>
Les relevés bancaires<br>
Les assignations et les décisions de justic<br>
n'ont pas expiré<br>
La liste des copropriétaires Documents accessibles au conseil syndical<br>
- Les balances des comptes, ainsi que le relevé des charges et produits de<br>
- Les relevés bancaires<br>
- Les assignations et les décisions de justice dont les délais de recours<br>
- L
- 
- Les balances des comptes, ainsi que le relevé des charges et produits de<br>
1'exercice échu<br>
 Les relevés bancaires<br>
 Les assignations et les décisions de justice dont les délais de recours<br>
n'ont pas expiré<br>
 La liste Les balances des comptes, ainsi que le relevé des charges et produits de<br>l'exercice échu<br>Les relevés bancaires<br>Les assignations et les décisions de justice dont les délais de recours<br>n'ont pas expiré<br>La liste des coproprié financière

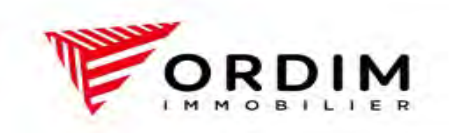

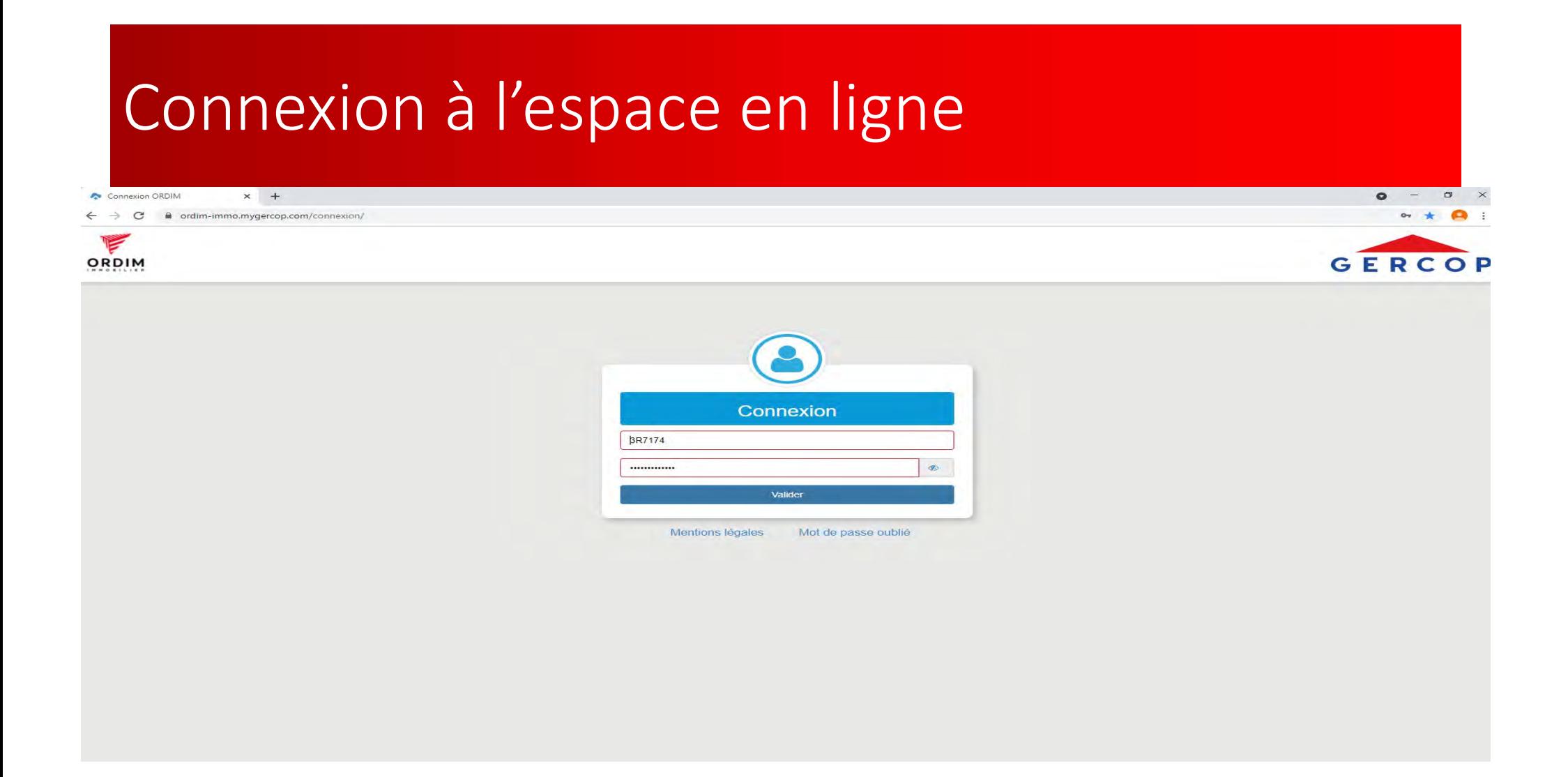

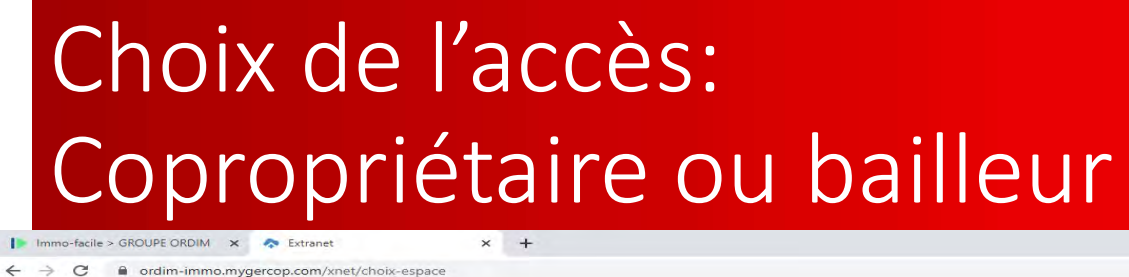

 $\bullet$ m  $\sim$ MES ESPACES **SCI 22 RUE PORTE** c/o ORDIM Auxerre Mon espace coproprietaire Mon espace coproprietaire Mon espace proprietaire

# Page d'accueil

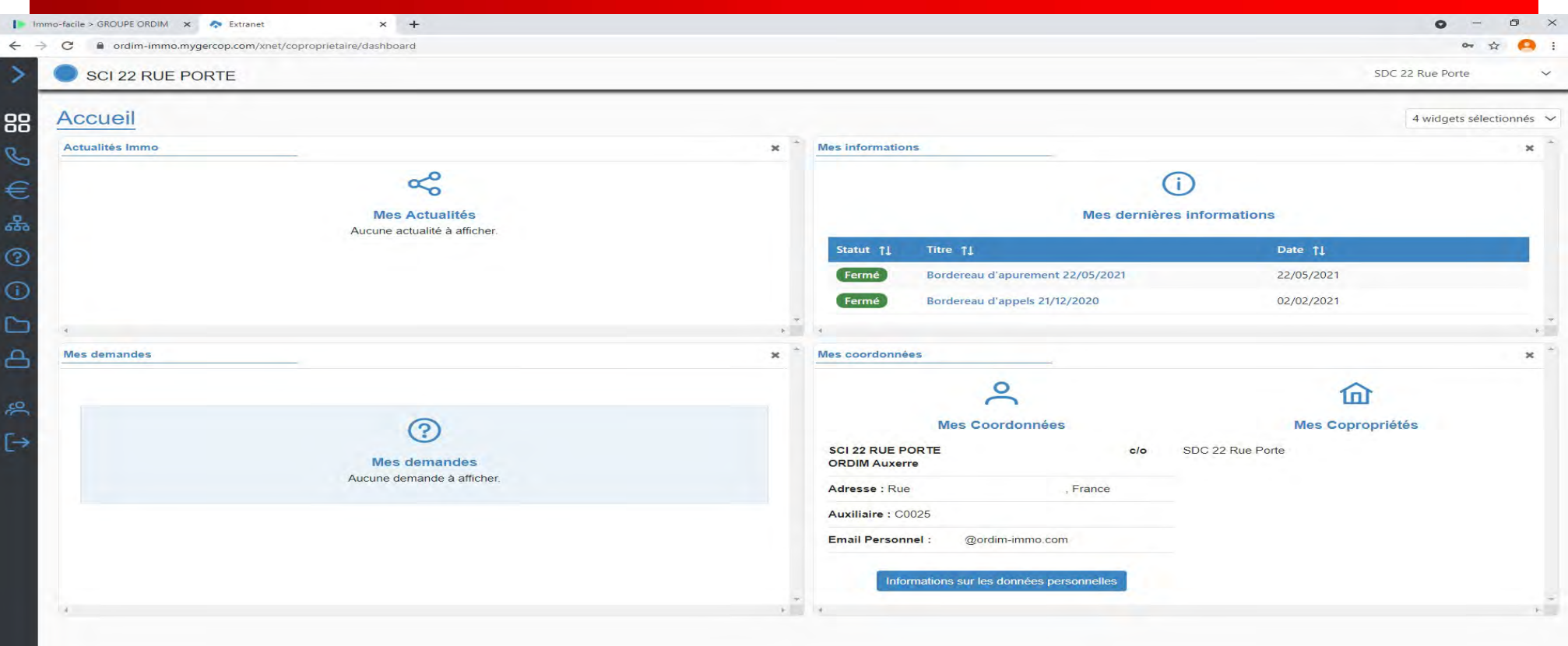

# Accès aux onglets

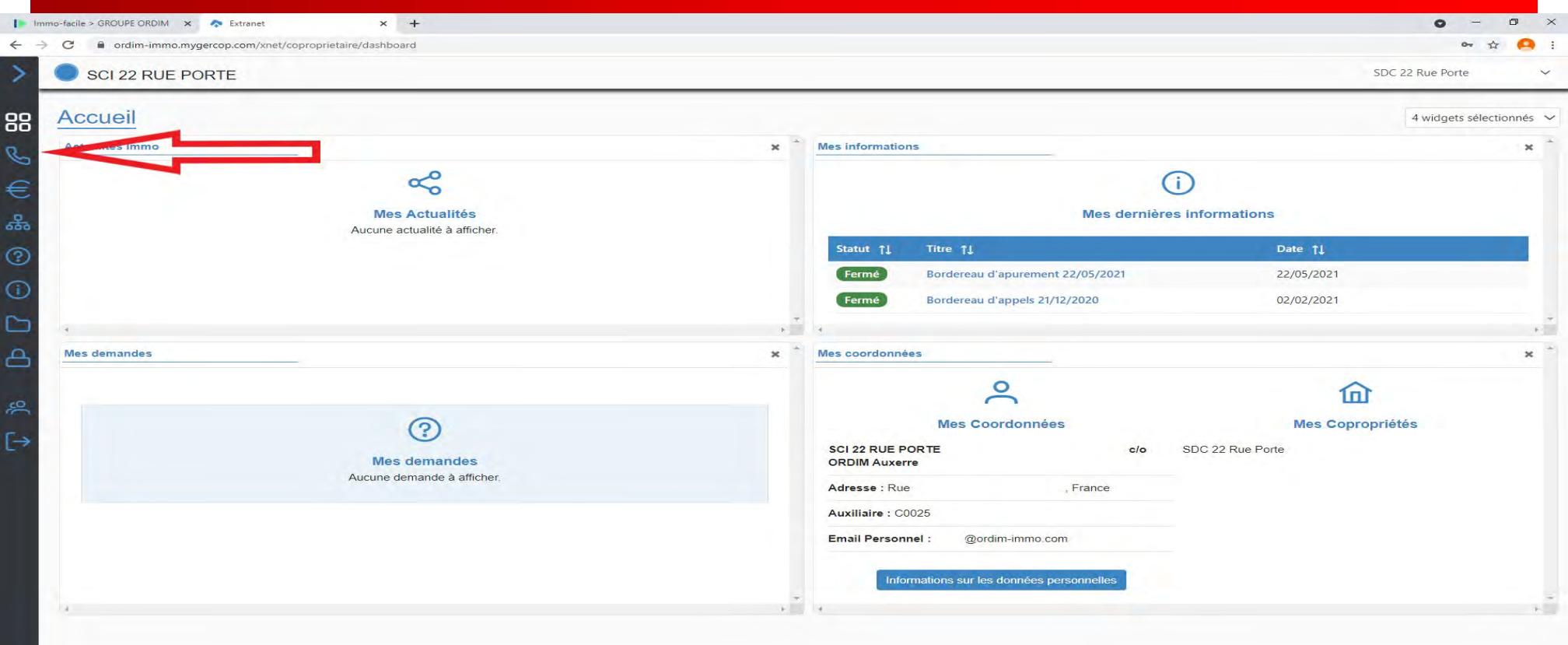

# Liens des onglets de connexion

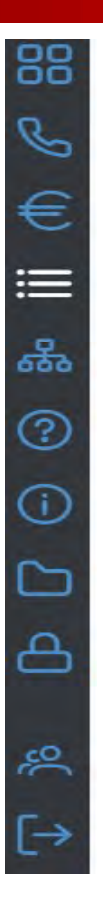

Page d'accueil

des onglets de connexion<br>Page d'accueil<br>Coordonnées de contacts du syndic, Envoyer un message à l'agence<br>Mon compte de charges: relevé des opérations comptables<br>Liste des dépenses: Accès réservé aux membres du conseil synd des onglets de connexion<br>Page d'accueil<br>Coordonnées de contacts du syndic, Envoyer un message à l'agence<br>Mon compte de charges: relevé des opérations comptables<br>Liste des dépenses: Accès réservé aux membres du conseil synd des onglets de connexion<br>Page d'accueil<br>Coordonnées de contacts du syndic, Envoyer un message à l'agence<br>Mon compte de charges: relevé des opérations comptables<br>Liste des dépenses: Accès réservé aux membres du conseil synd Mes biens: liste des lots Mes demandes **COMMENT COMMENT COMMENT COMMENT CONS**<br>
Page d'accueil<br>
Coordonnées de contacts du syndic, Envoyer un message à l'agence<br>
Mon compte de charges: relevé des opérations comptables<br>
Liste des dépenses: Accès réservé aux membr MES UTISIC LS UC CUTITICATUIT<br>Page d'accueil<br>Coordonnées de contacts du syndic, Envoyer un message à l'agence<br>Mon compte de charges: relevé des opérations comptables<br>Liste des dépenses: Accès réservé aux membres du conseil Changer de mot de passe Coordonnées de contacts du syndic, Envoyer un message à l'agence<br>Mon compte de charges: relevé des opérations comptables<br>Liste des dépenses: Accès réservé aux membres du conseil syndical<br>Mes biens: liste des lots<br>Mes deman

Déconnexion

# Contacts agence

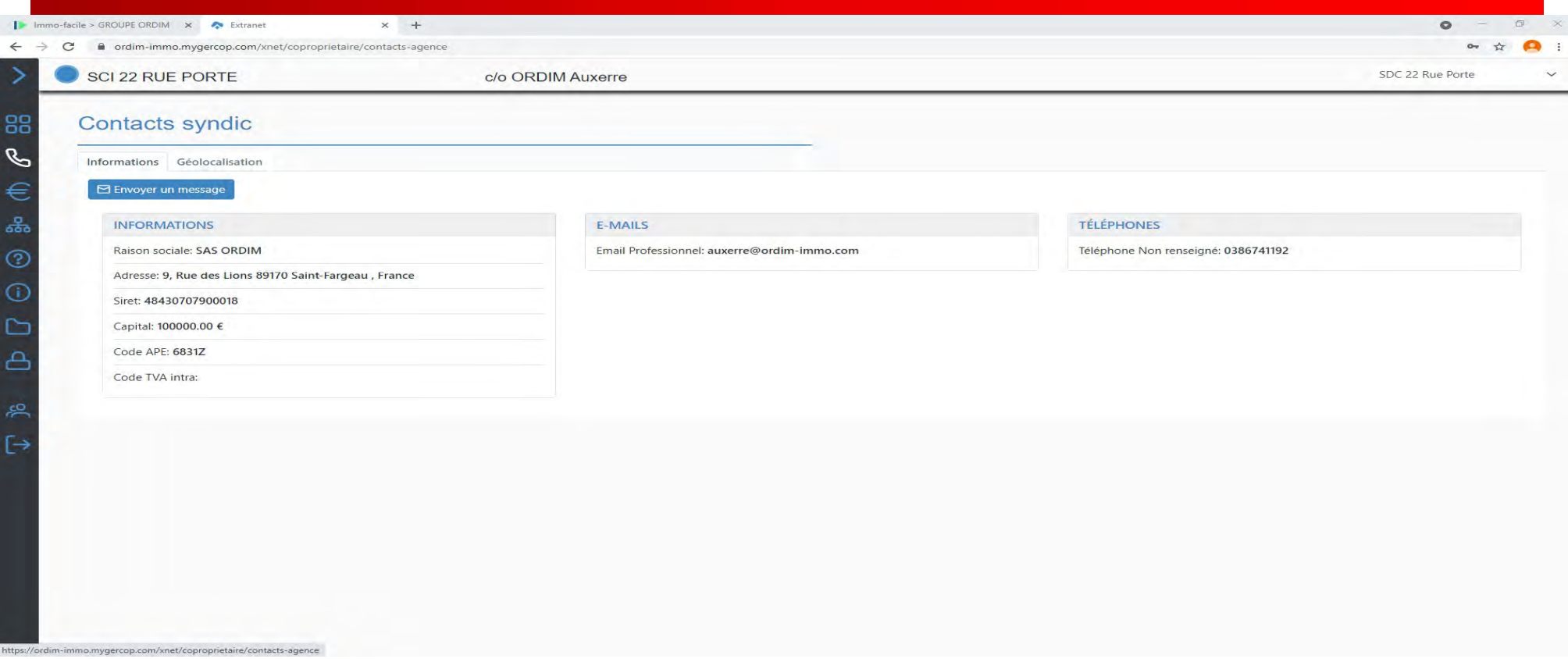

# Envoyer un message à l'agence

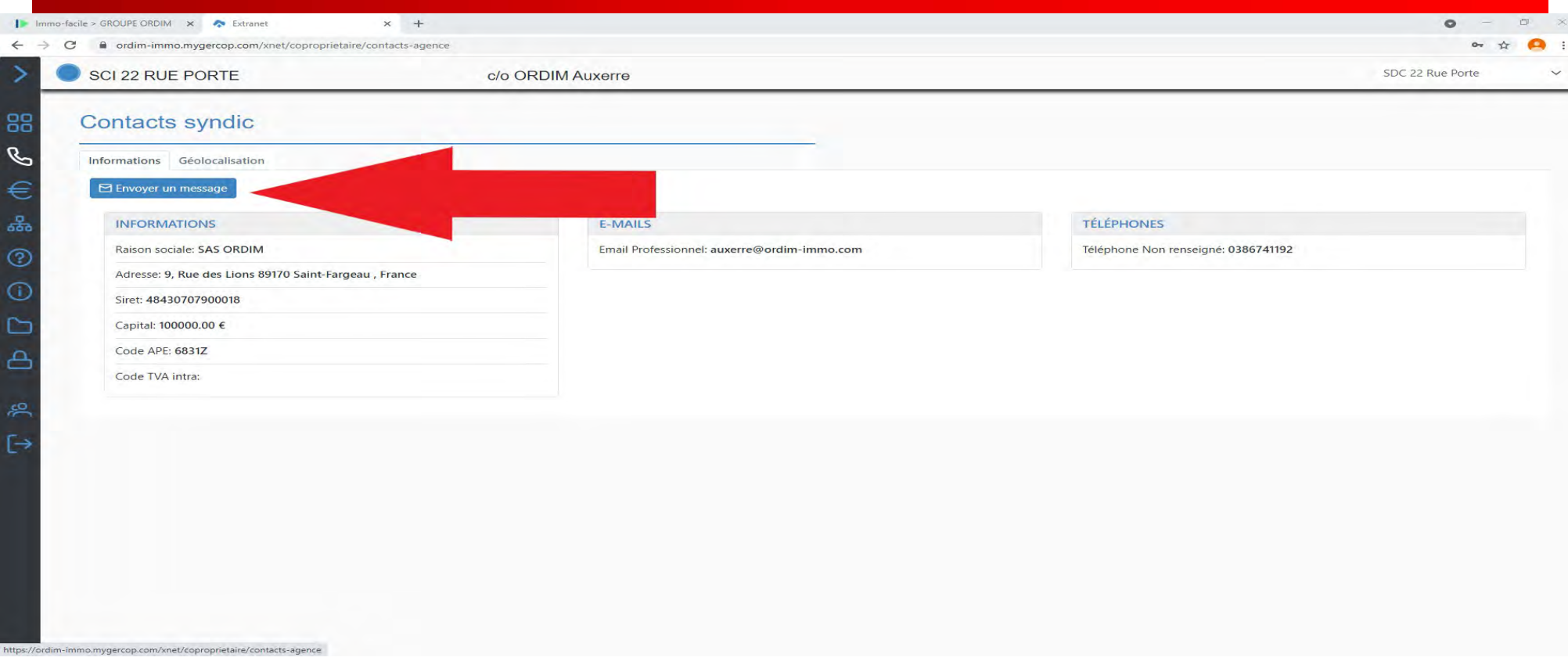

# Envoi d'un mail à l'agence

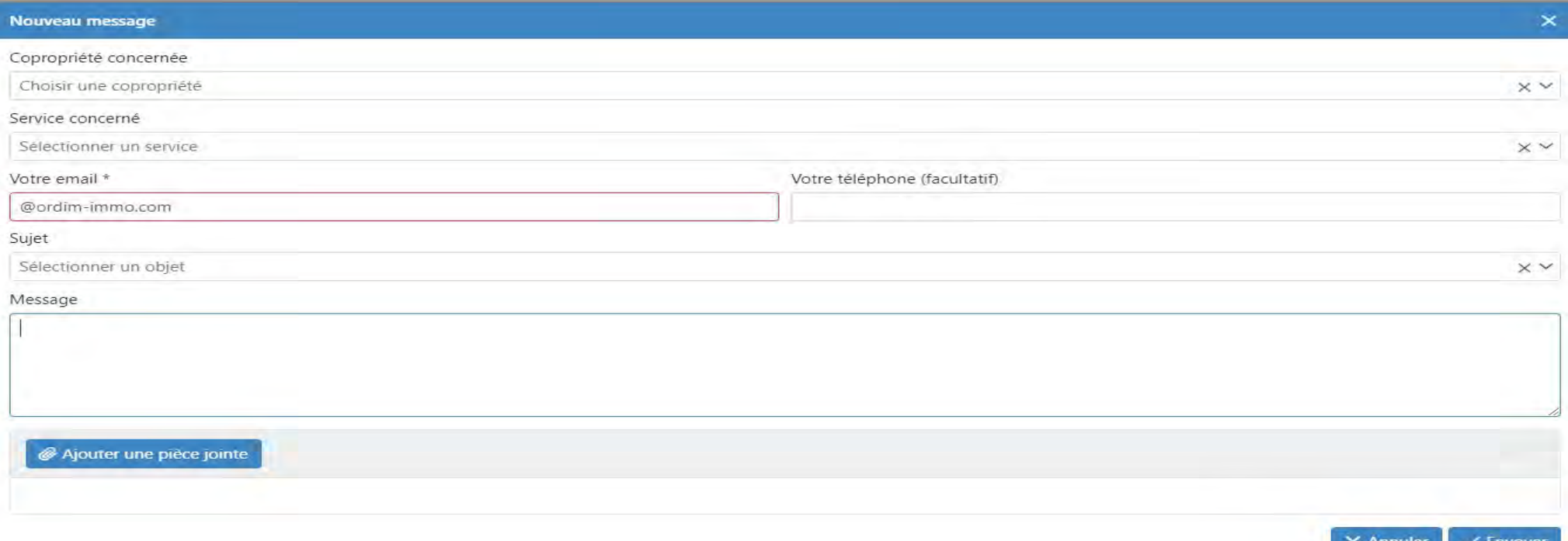

# Compte de charges

VIREMENT SCI 22 RUE PORTE

VIREMENT SCI 22 RUE PORTE

**VIREMENT SCI 22 RUE PORTE** 

VIREMENT SCI 22 RUE PORTE

Appel sur budget provisionnel T2 2021 (04/2021)

 $2021 - 04 - 15$ 

2021-04-01

 $2021 - 02 - 19$ 

 $2021 - 02 - 19$ 

2021-02-19

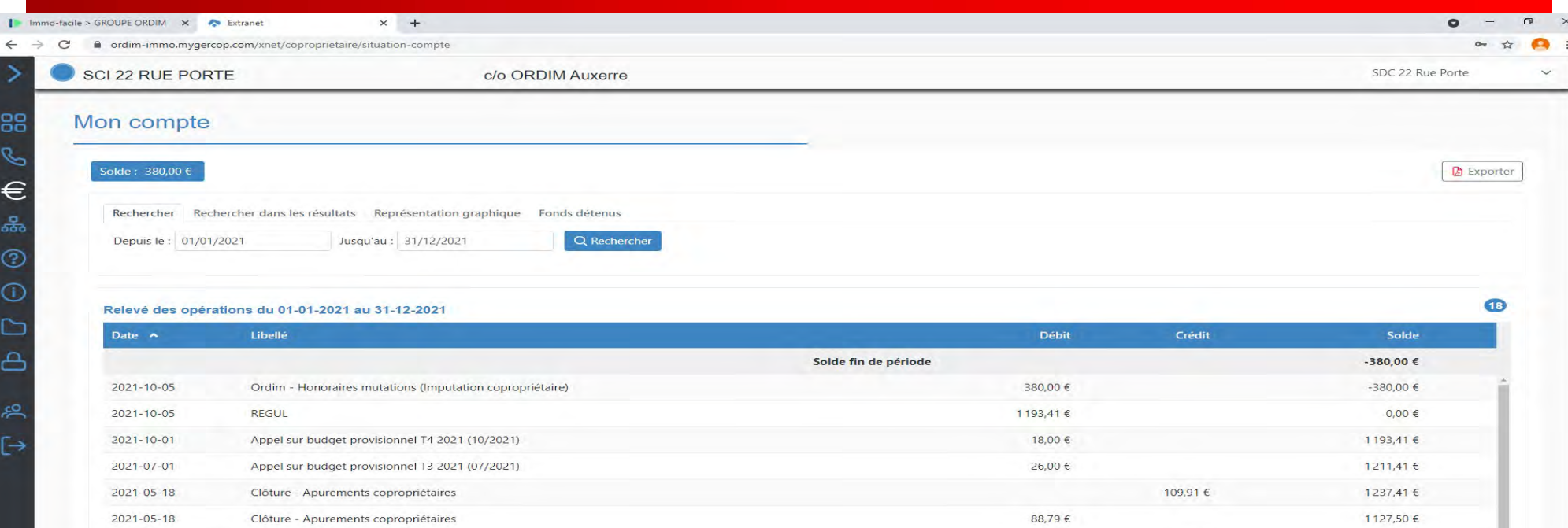

c/o ORDIM Auxerre

c/o ORDIM Auxerre

c/o ORDIM Auxerre

26,00 €

27,18€

94,00 €

131,55 €

26,00 €

1216,29 € 1190,29€

1216,29€

1189.11 €

1095,11€

# Représentation graphique du compte

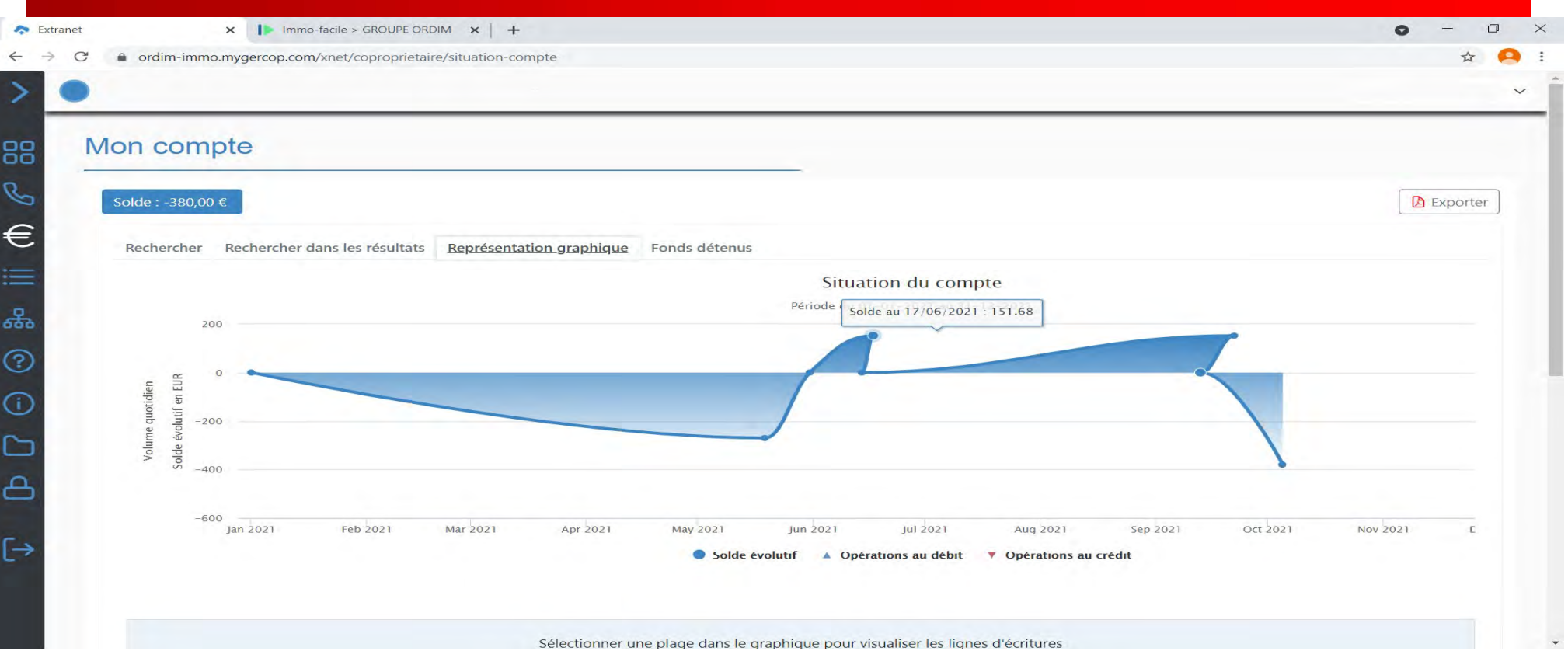

### Fonds détenus: Provisions, travaux, avances et fonds Alur

 $\left\vert \mathbf{1}\right\rangle$ 

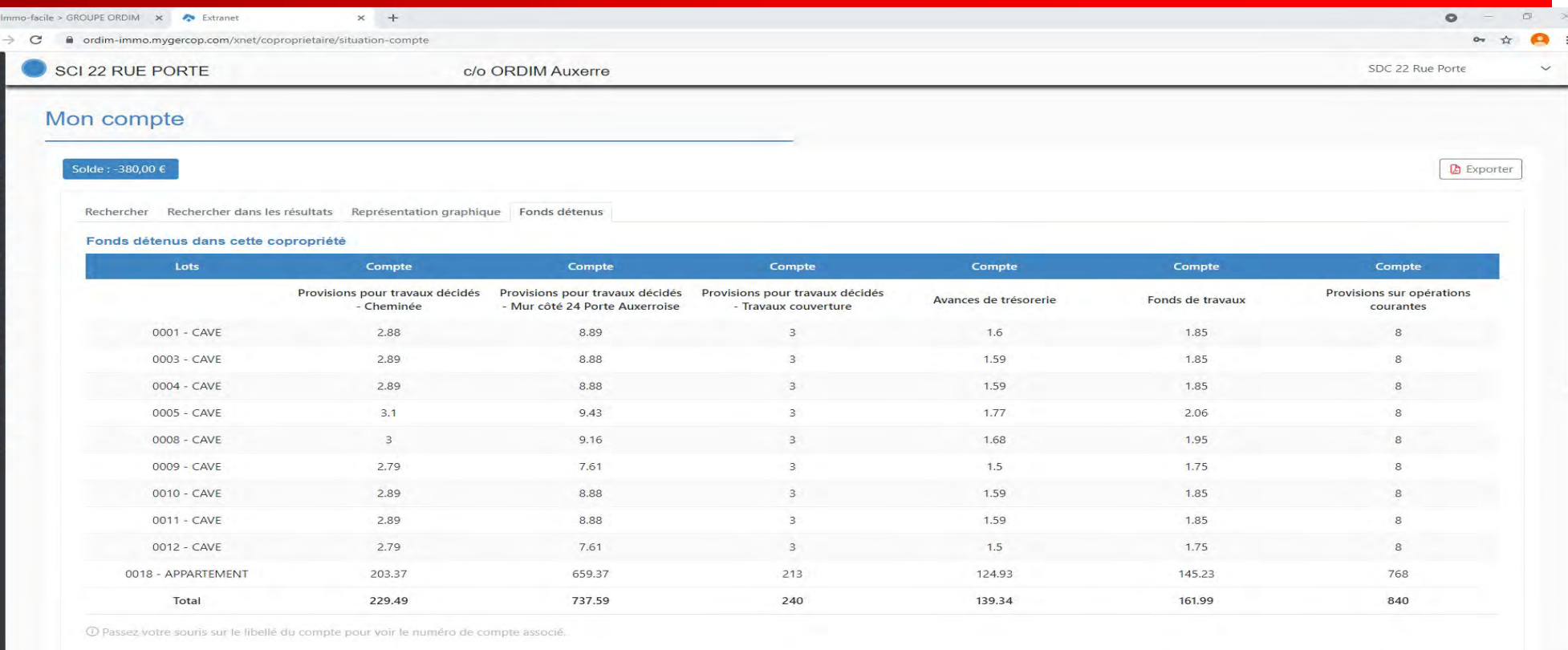

# Liste de dépenses

#### Liste de dépenses

≔ೄೄೄ

 $\Omega$ 

 $2021 \times 1$  $2021$ 2020

Dépenses courantes Dépenses courantes conseil syndical Dépenses travaux Dépenses travaux conseil syndical

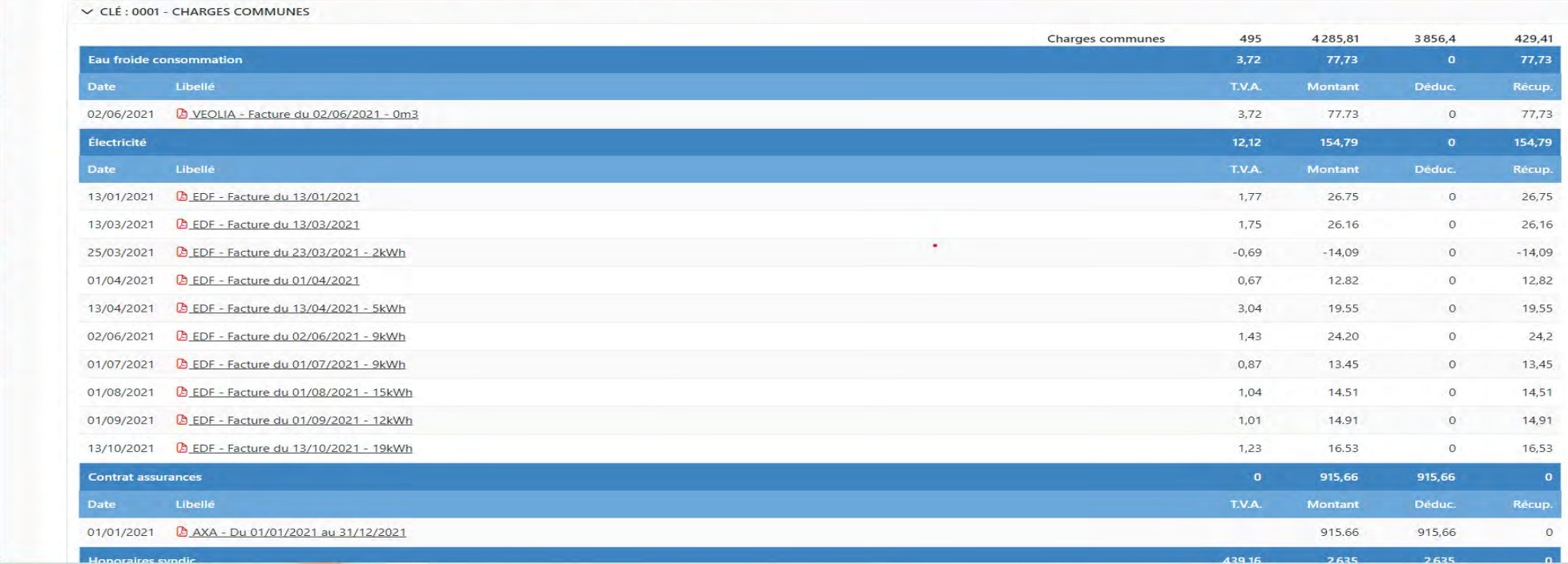

# Dépenses travaux

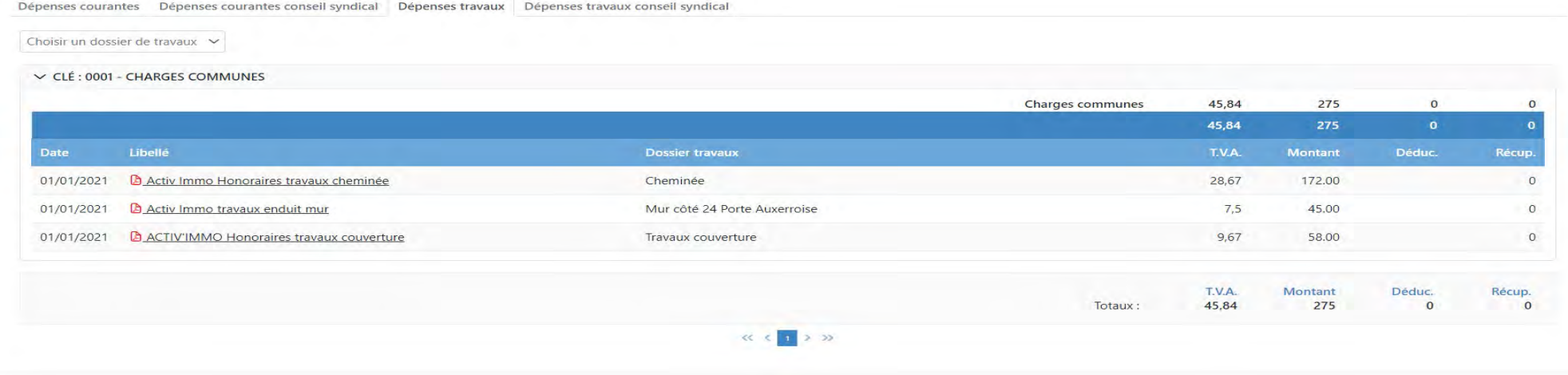

# Liste des lots

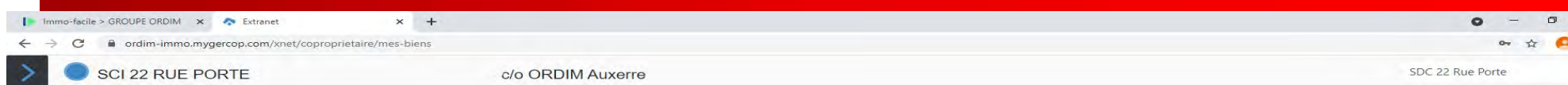

 $\times$ i.

Mes biens

88

B

#### SDC 22 Rue Porte

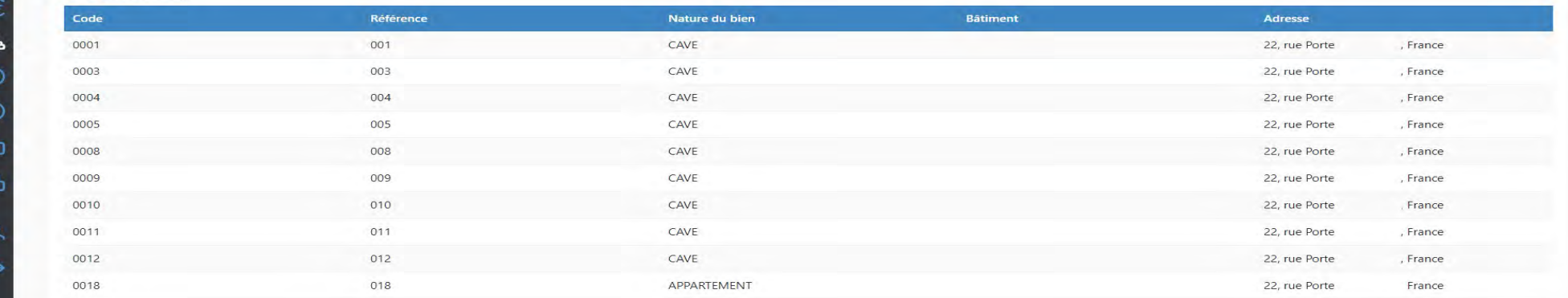

# Demandes effectuées depuis l'espace en ligne

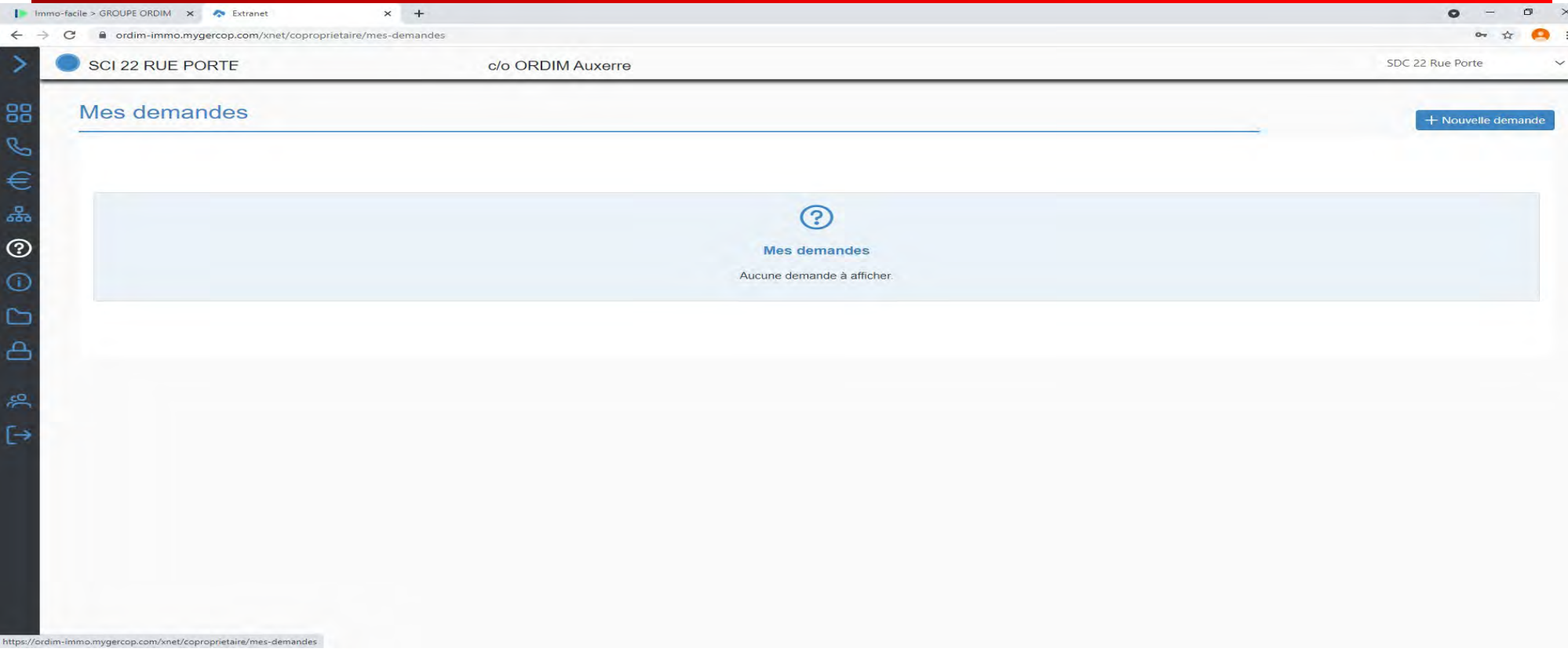

# Nouvelle demande

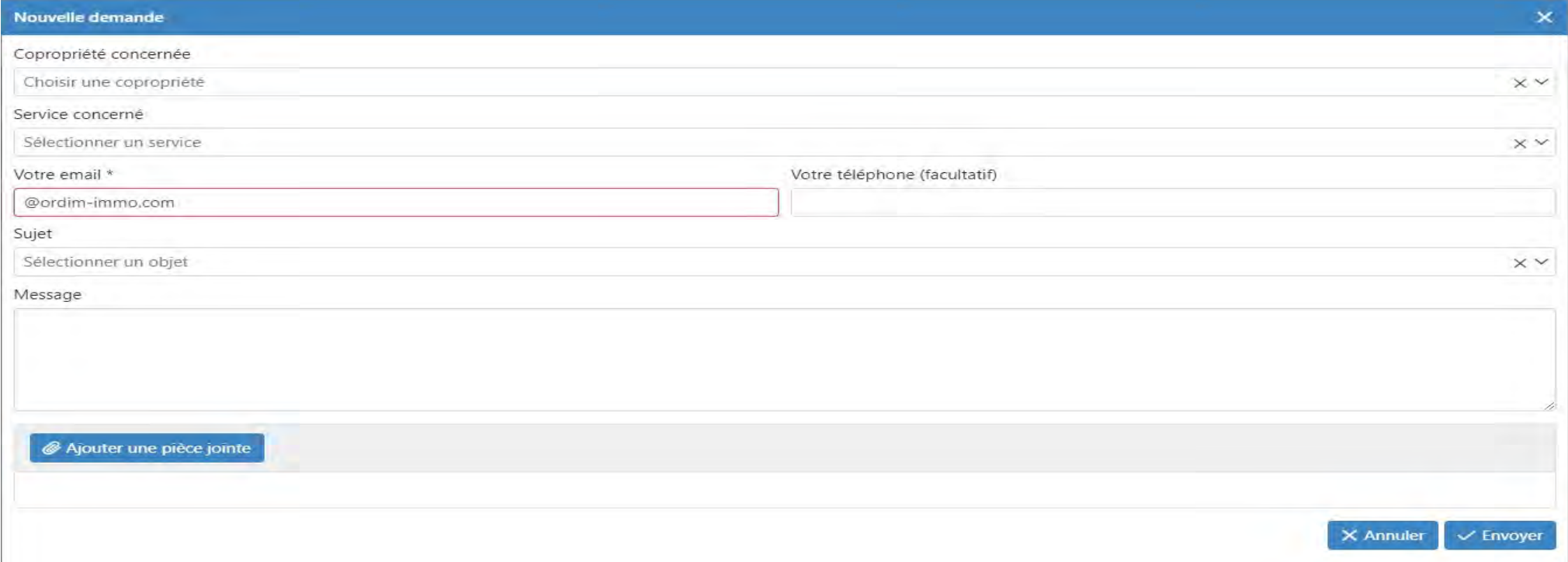

# Accès aux bordereaux et communications du syndic

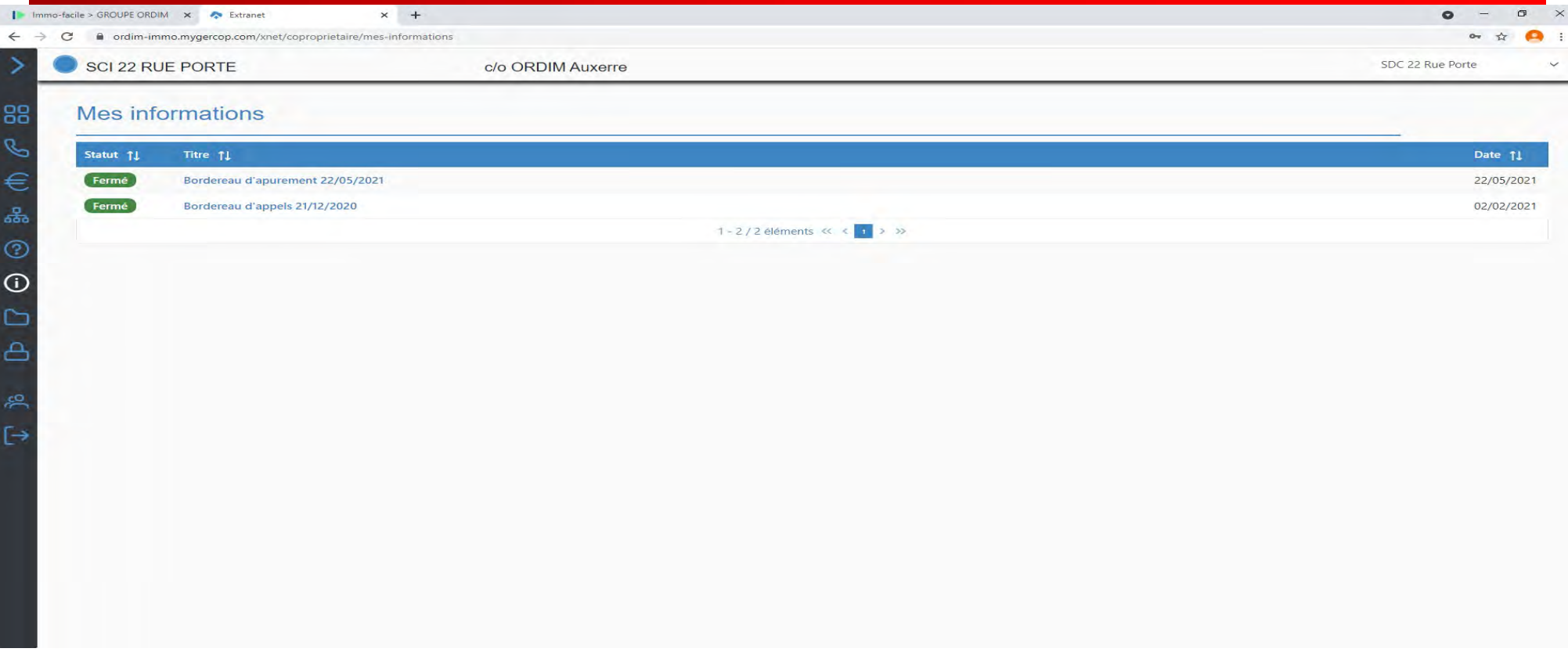

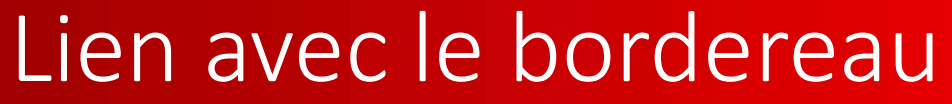

Œ ≃  $\Delta$ 

ృ

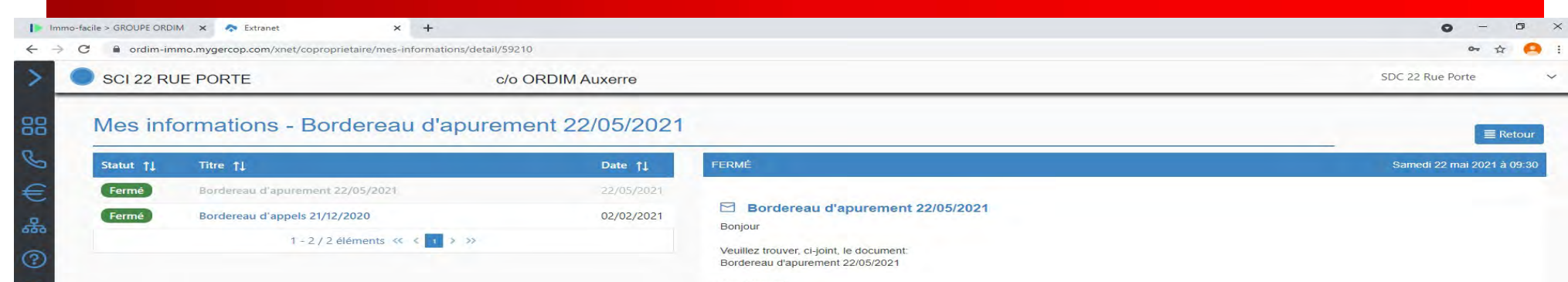

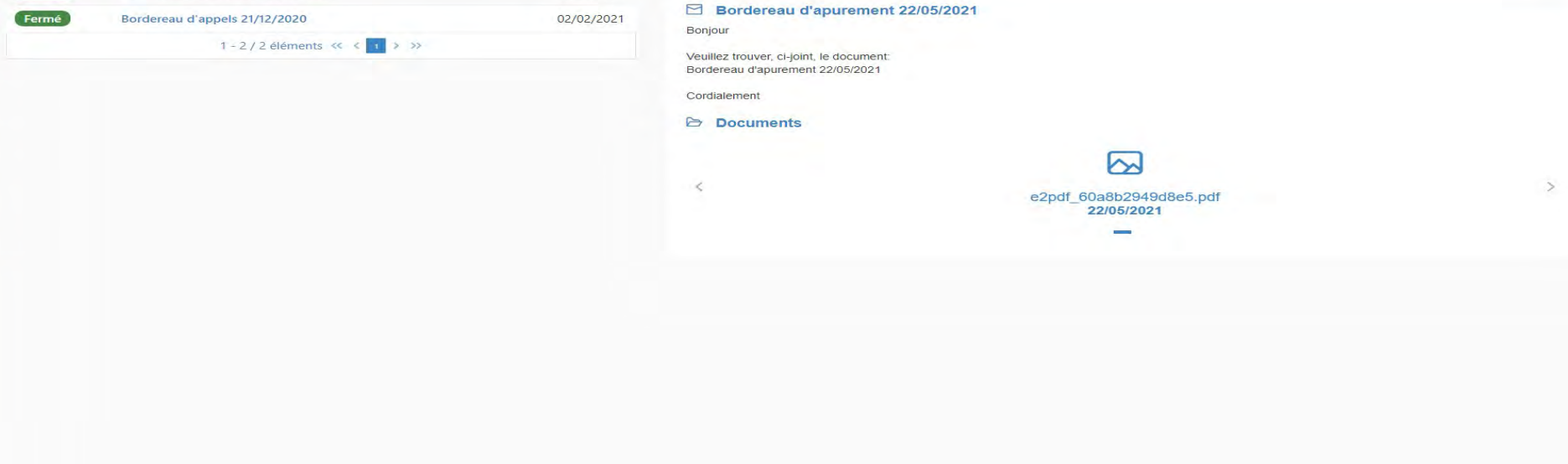

# Ouverture du fichier

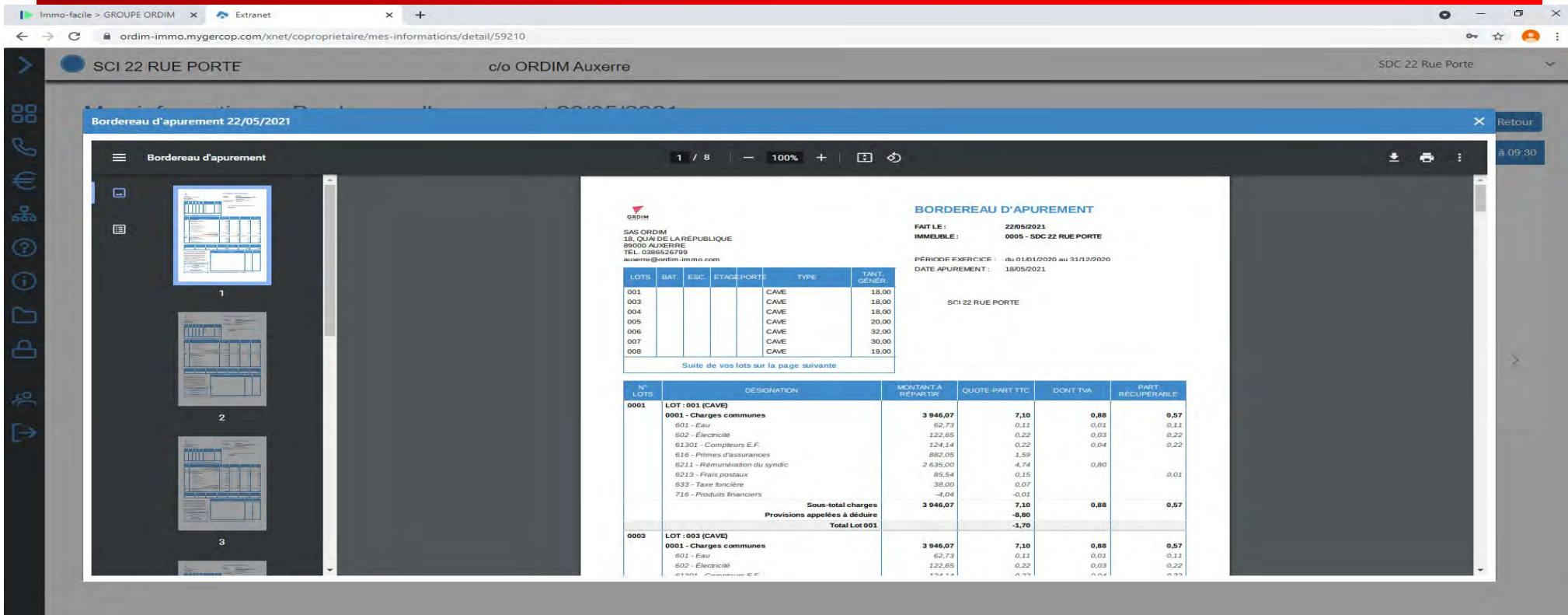

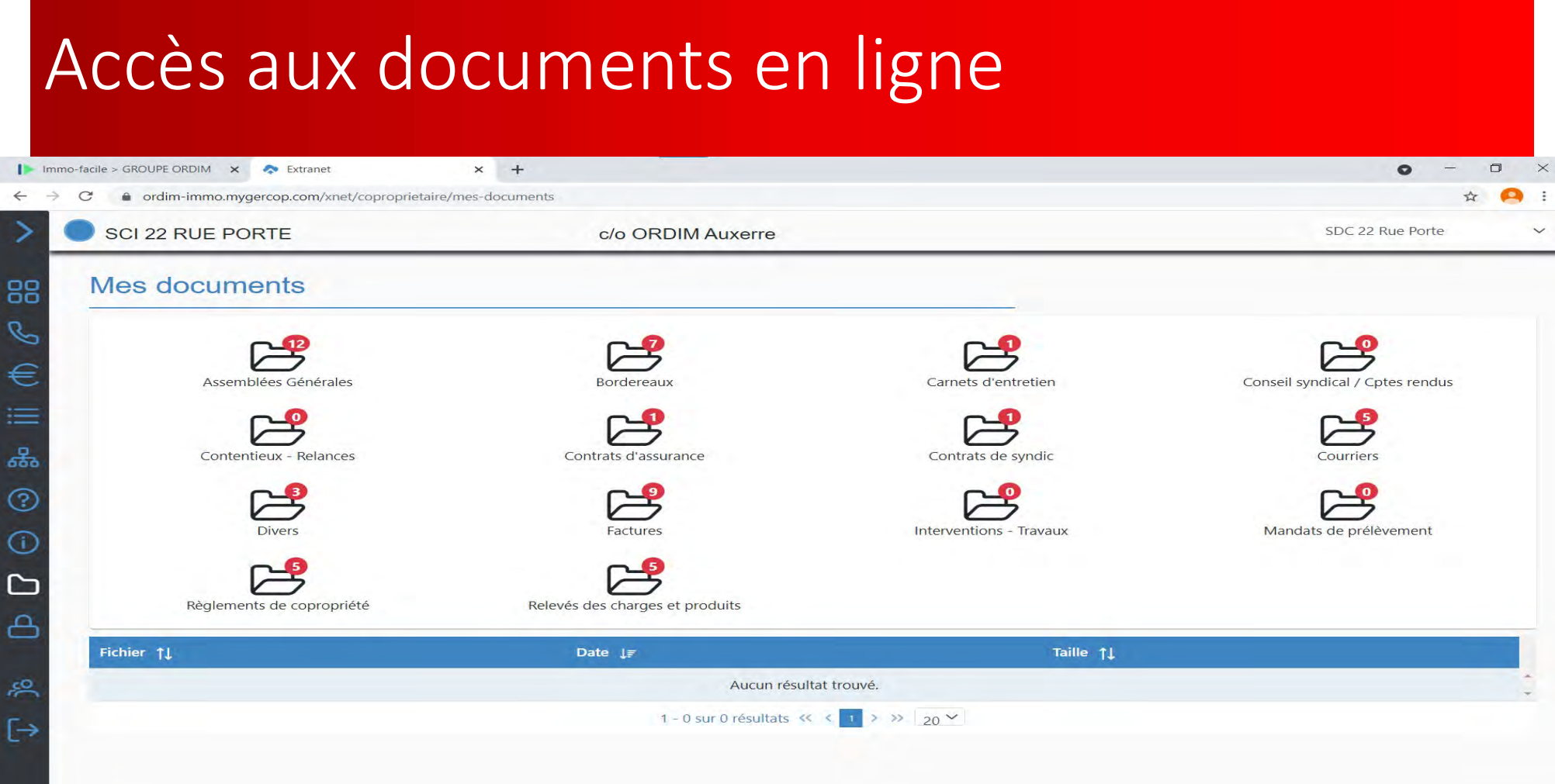

# Onglet Assemblées Générales

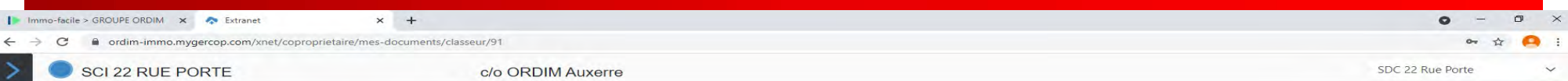

 $\equiv$  Dossier racine

#### Mes documents (Assemblées Générales)

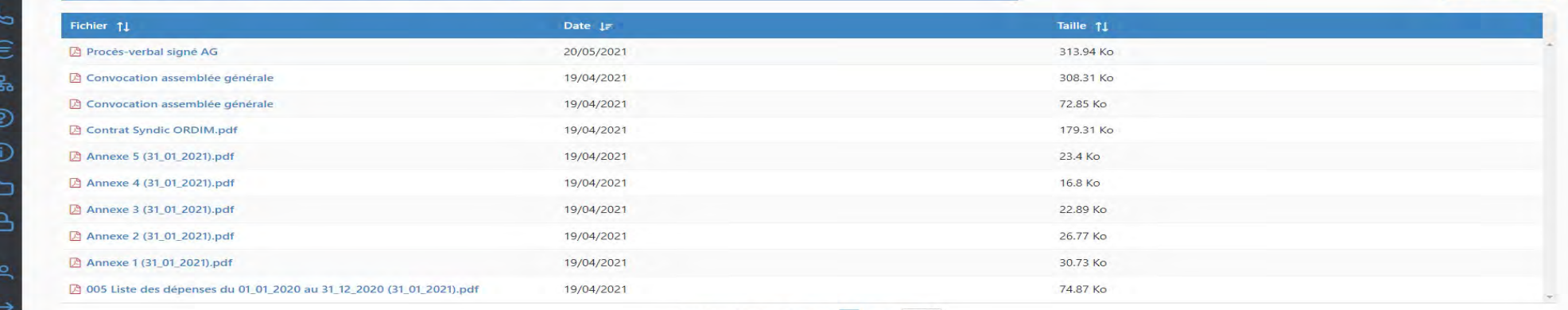

1 - 10 sur 10 résultats  $\ll \langle \cdot \rangle$  + > >> 20  $\sim$ 

# Onglet Bordereaux

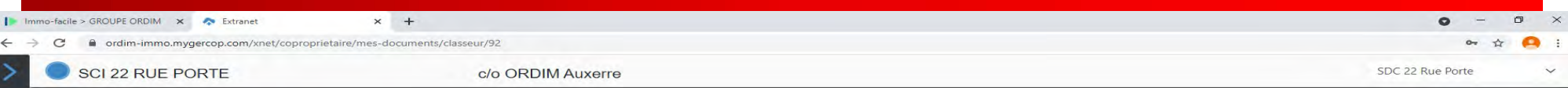

 $\equiv$  Dossier racine

#### Mes documents (Bordereaux)

需

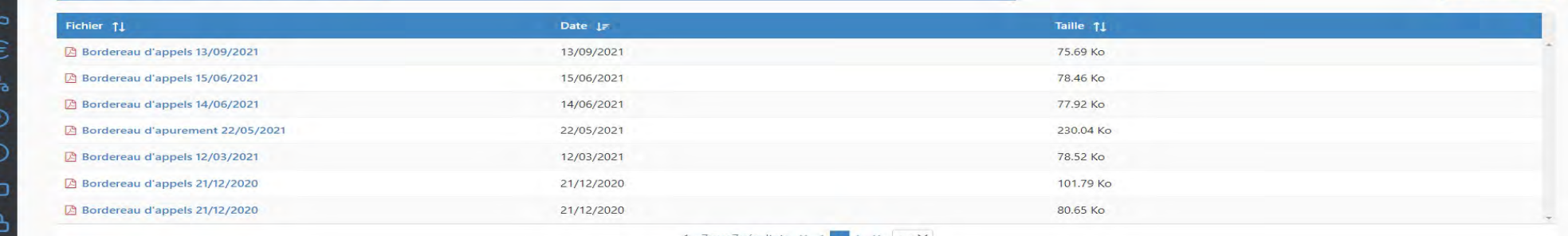

1 - 7 sur 7 résultats  $\ll \langle 1 \rangle$  > >  $\gg$  20  $\sim$ 

# Onglet Règlements de copropriété

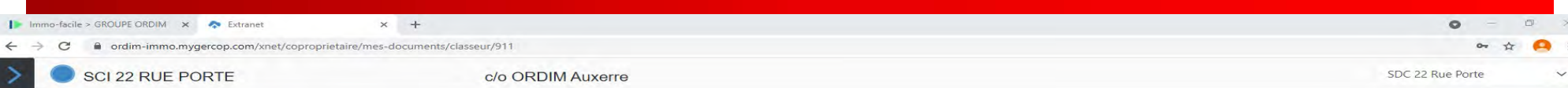

#### Mes documents (Règlements de copropriété)

需

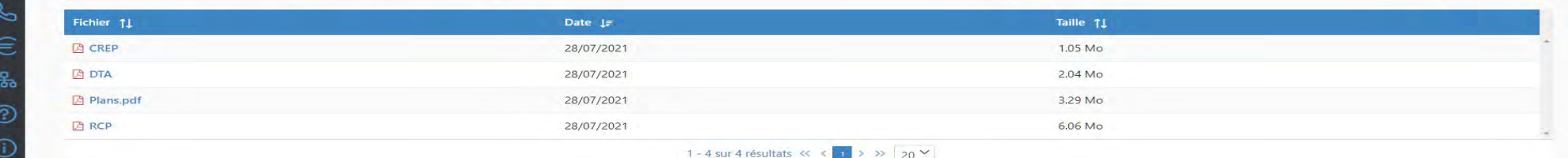

 $\equiv$  Dossier racine

# Redéfinir son mot de passe

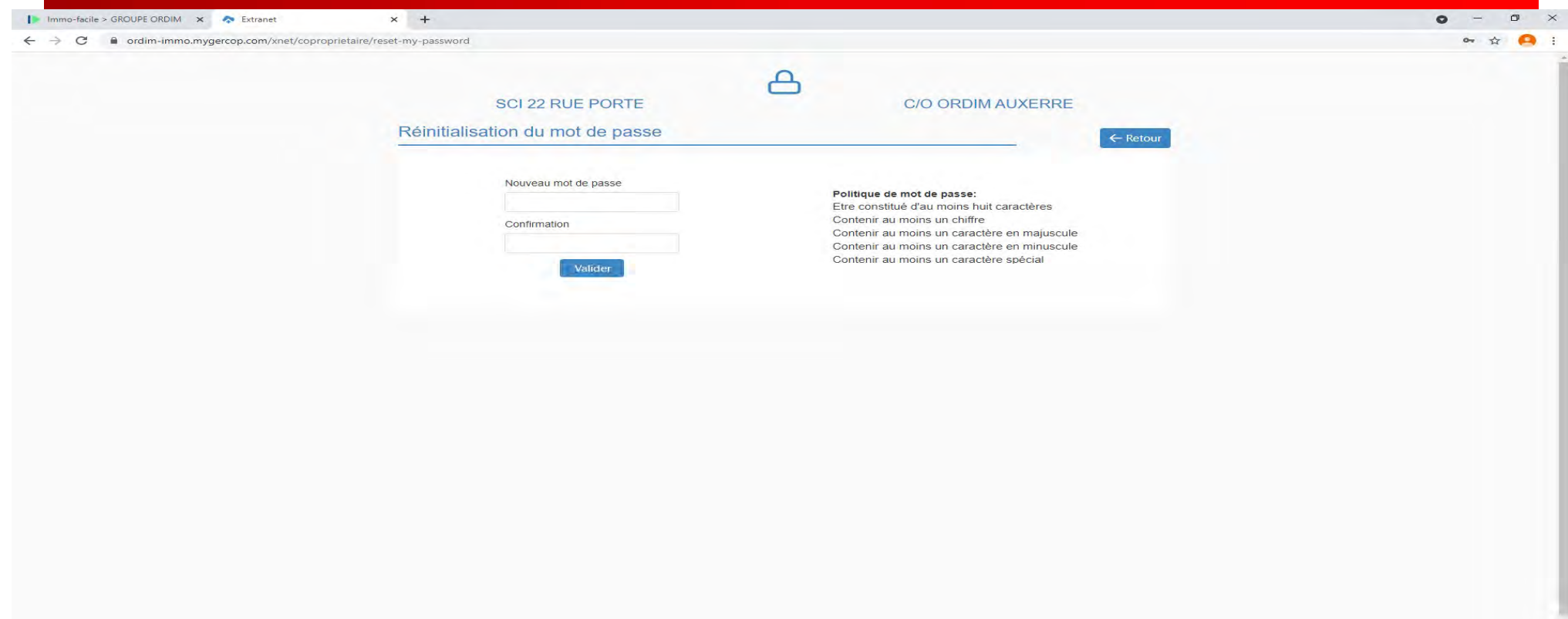

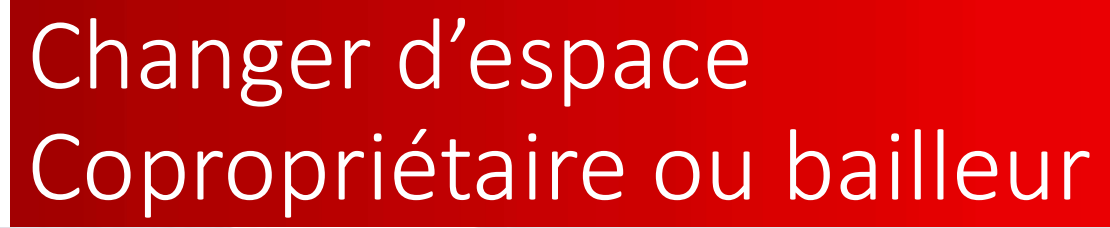

 $\times$  + In Immo-facile > GROUPE ORDIM X & Extranet  $\bullet$  $\leftarrow$   $\rightarrow$   $\mathbb{C}$  a ordim-immo.mygercop.com/xnet/choix-espace  $\sim$ MES ESPACES **SCI 22 RUE PORTE** c/o ORDIM Auxerre Mon espace coproprietaire Mon espace coproprietaire Mon espace proprietaire

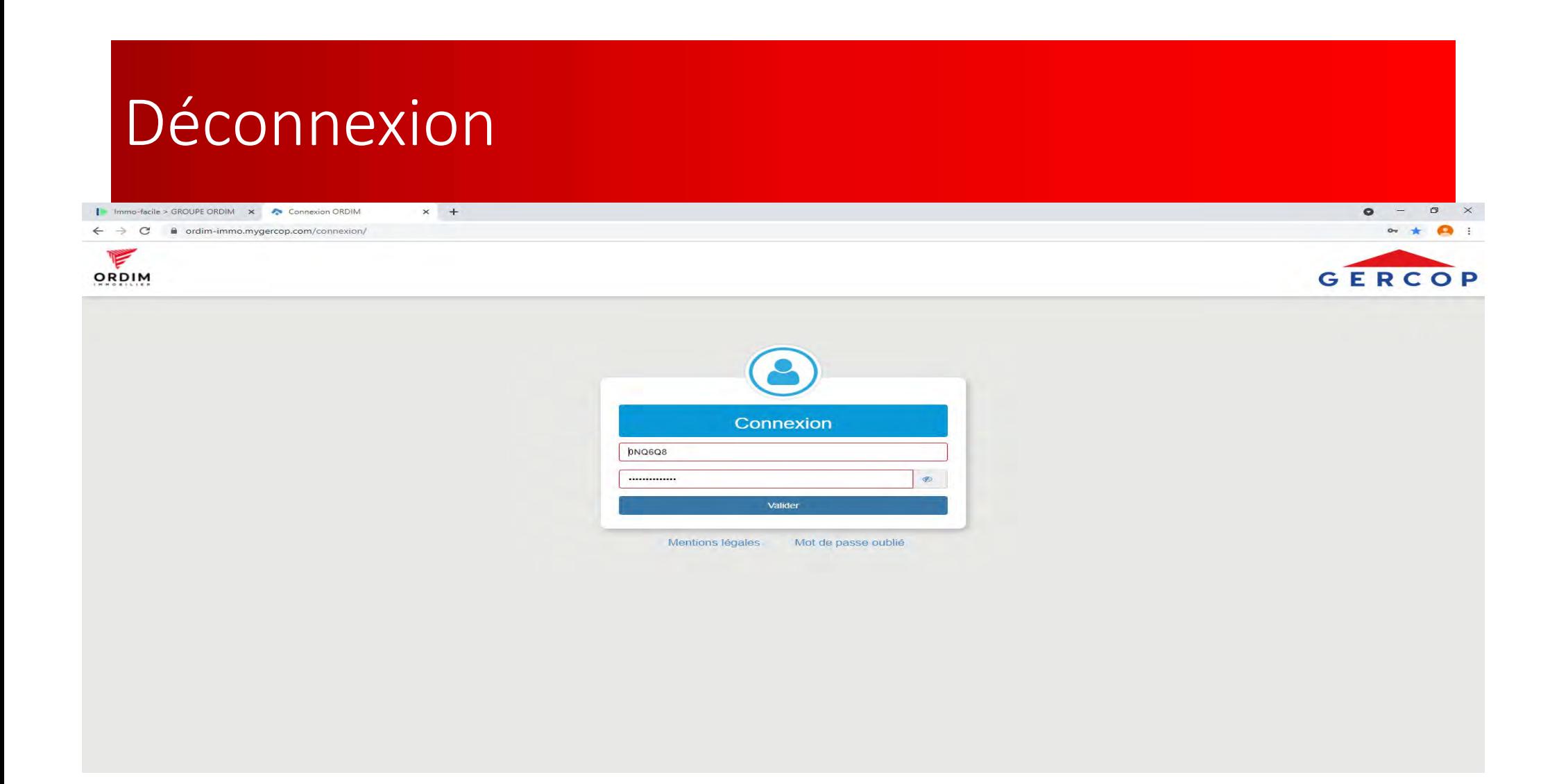

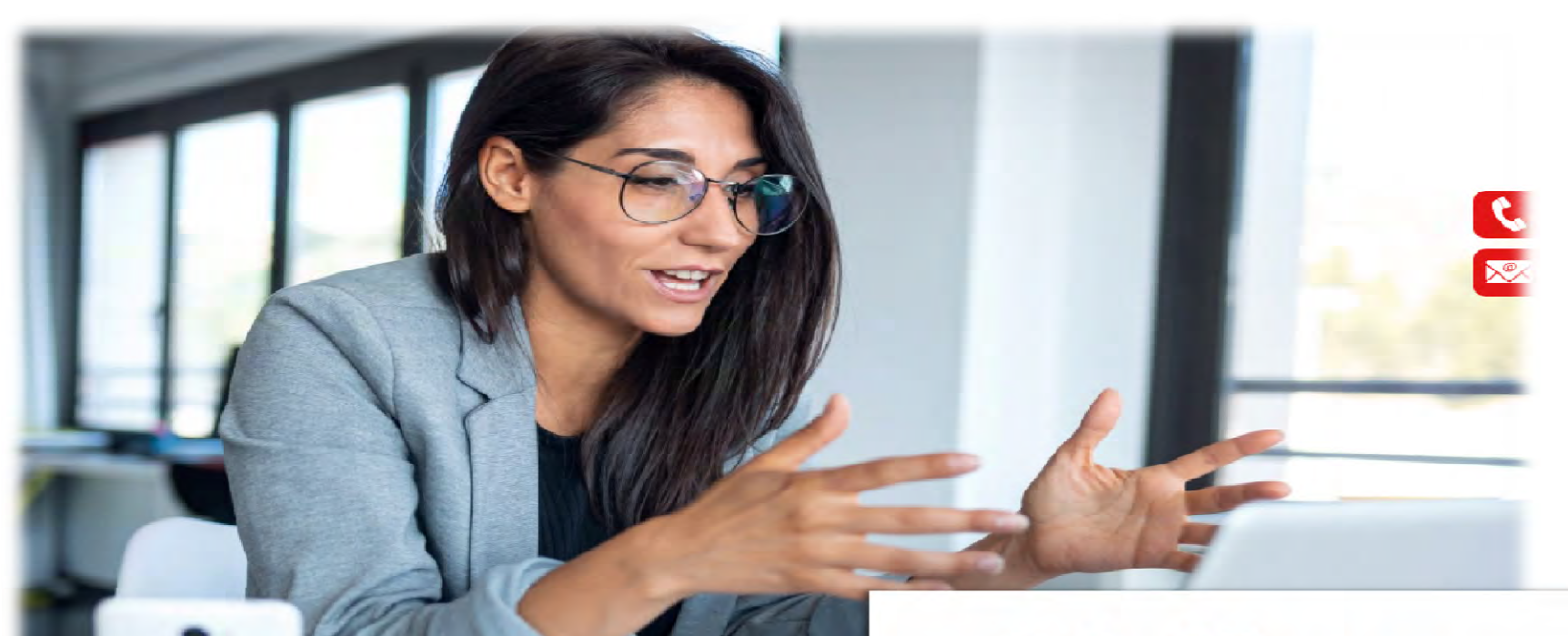

**BONNECT** 

# **AG Connect**

La solution de digitalisation des assemblées générales Les assemblées générales à distance avec système de votes

Establista<br>Apporter du confort aux participants avec l'outil<br>AG Connect qui permet d'effectuer les assemblées AG Connect qui permet d'effectuer les assemblées<br>Apporter du confort aux participants avec l'outil<br>AG Connect qui permet d'effectuer les assemblées<br>générales en visioconférences es assemblées générales à distance avec systè<br>Apporter du confort aux participan<br>AG Connect qui permet d'effectuer l<sub>'</sub><br>générales en visioconférences

# L'assemblée en ligne **Description** Vote par correspondance Vote électronique en séance<br>a distance distance à distance ou en présentiel

Signatures en ligne

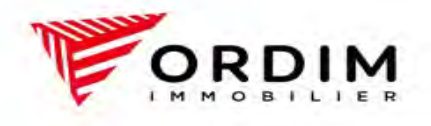

**ORDIM** c'est bien sûr **LE SYNDIC** 

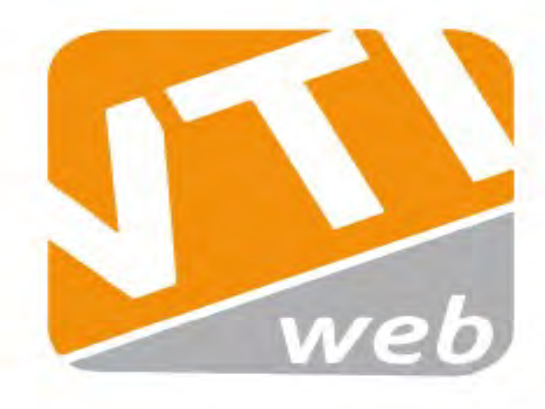

# **VTI Web**

La visite technique d'immeuble en toute simplicité

# La visite technique

#### La solution de visite technique d'immeuble

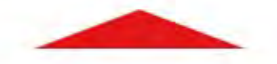

Cet outil pensé et développé pour les professionnels, regroupe toutes les fonctionnalités nécessaires au bon déroulement de vos visites :

- · gestion des points de contrôle
- · gestion des visites inopinées
- · synchronisation automatique avec votre solution Gercop

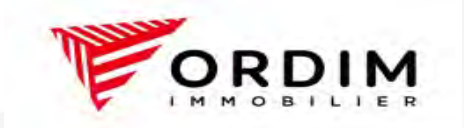

# Visite Technique Immeuble

#### Description

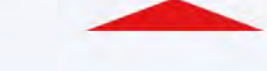

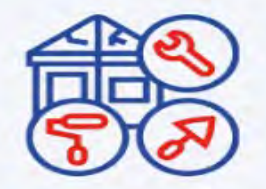

Contrôle des points clefs des VTI (horodatage, suivi des travaux ...)

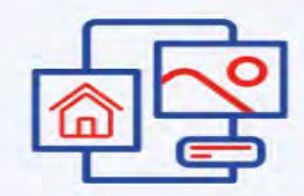

Génération des documents au format **PDF** 

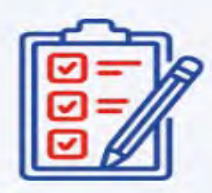

**Gestion personnalisée** de vos VTI

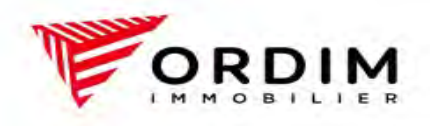

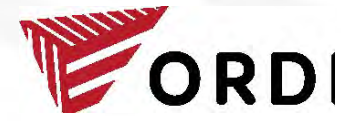

18, quai de la République 89000 Auxerre 22, rue de Paris 89200 Avallon

Tél. 03 86 52 67 99

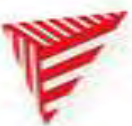

Gestion de copropriété:

Christophe Audibert<br>
Christophe Australian<br>
Christophe Audibert<br>
Christophe Audibert<br>
Christophe Audibert<br>
Christophe Audibert<br>
Christophe Audibert<br>
Christophe Audibert<br>
Christophe Audibert<br>
Christophe Audibert<br>
Christophe 07.88.19.93.86 christophe2@ordim-immo.com